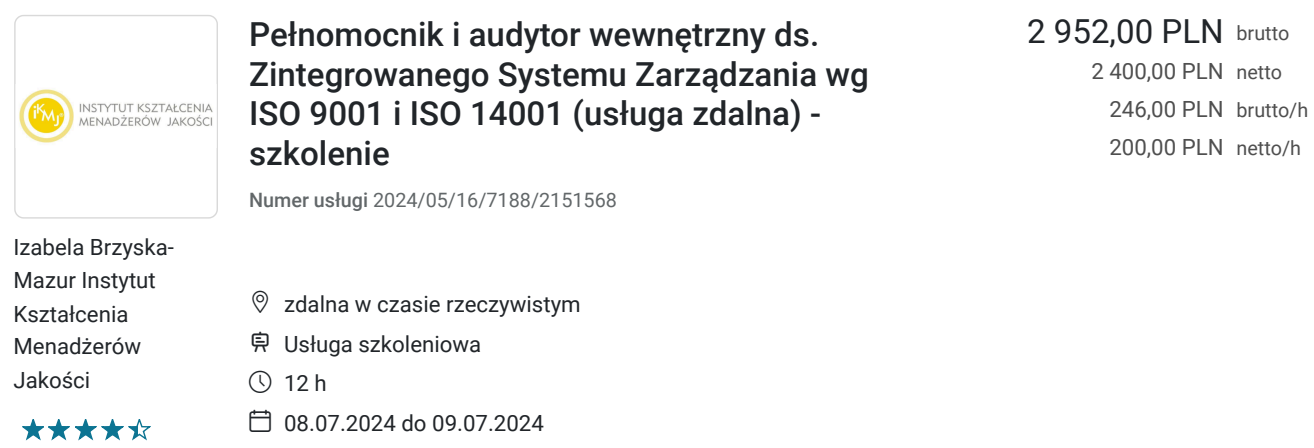

# Informacje podstawowe

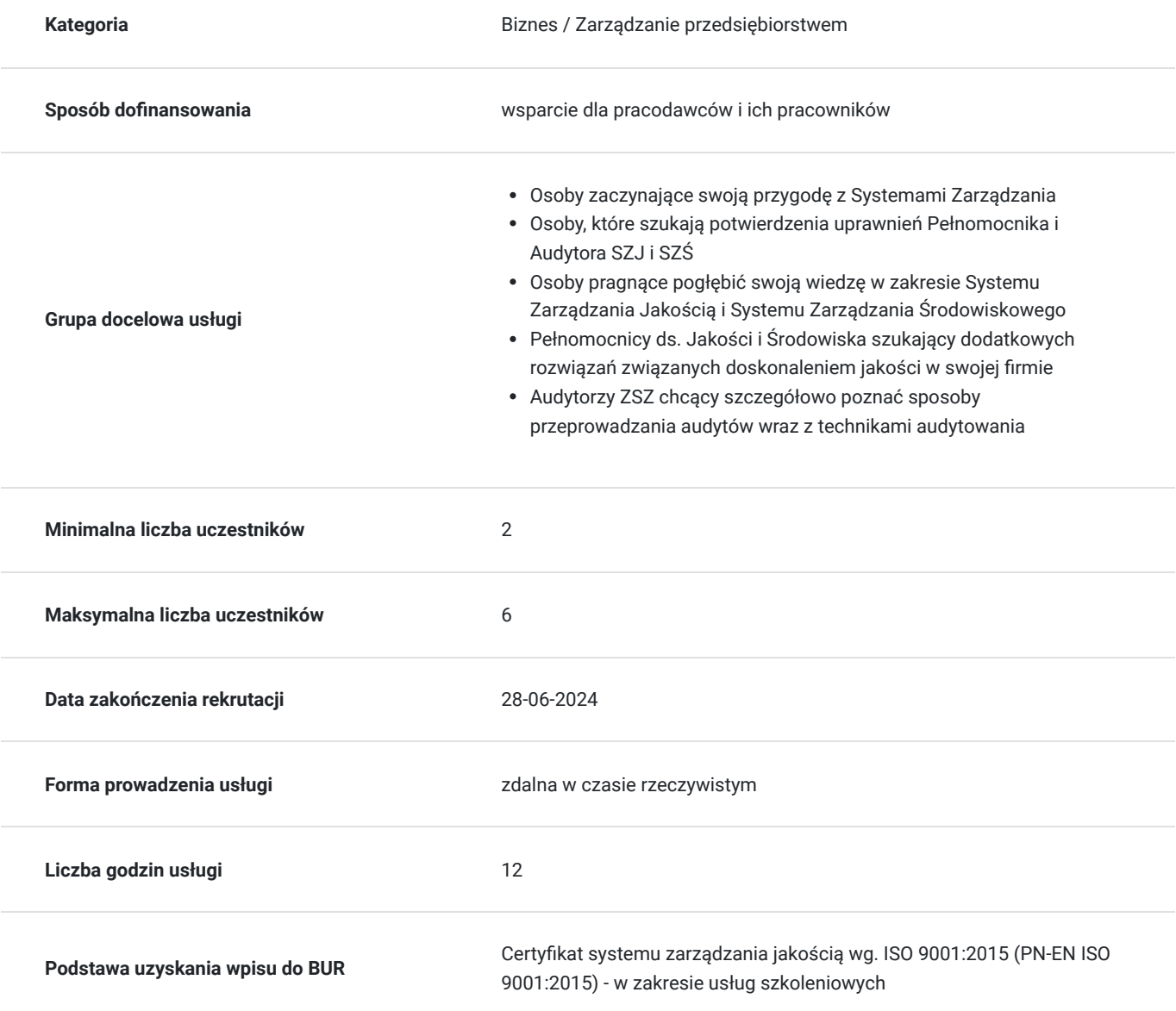

# Cel

### **Cel edukacyjny**

Zna zasady tworzenia systemów zarządzania jakością i środowiskiem.

Posiada pozycję eksperta z zakresu zarządzania jakością i środowiskiem. Promuje politykę jakości i środowiska w przedsiębiorstwie.

Uczestnik nabędzie kompetencje w zakresie zarządzania procesami w ramach zarządzania przedsiębiorstwem. W ramach przywództwa będzie umiał inspirować i budować zaangażowanie personelu, budować relację ze współpracownikami, kształtować kulturę organizacyjna.

## **Efekty uczenia się oraz kryteria weryfikacji ich osiągnięcia i Metody walidacji**

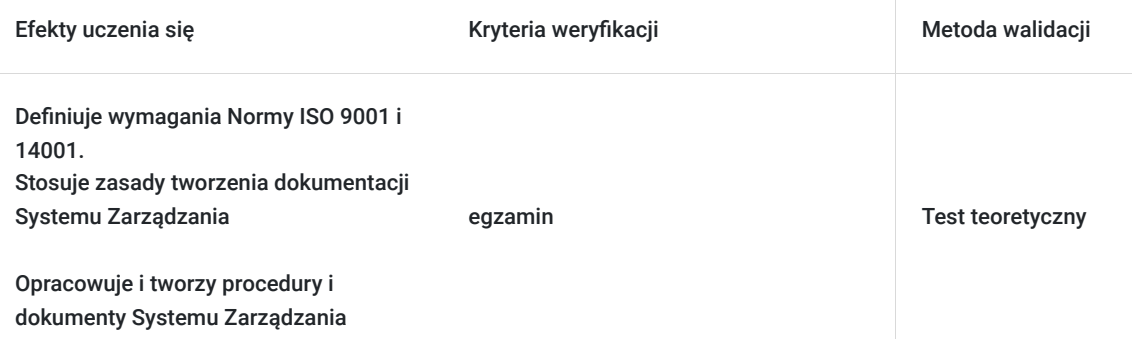

# Kwalifikacje

### **Kompetencje**

Usługa prowadzi do nabycia kompetencji.

### **Warunki uznania kompetencji**

Pytanie 1. Czy dokument potwierdzający uzyskanie kompetencji zawiera opis efektów uczenia się?

tak

Pytanie 2. Czy dokument potwierdza, że walidacja została przeprowadzona w oparciu o zdefiniowane w efektach uczenia się kryteria ich weryfikacji?

nie

Pytanie 3. Czy dokument potwierdza zastosowanie rozwiązań zapewniających rozdzielenie procesów kształcenia i szkolenia od walidacii?

nie

# Program

Szkolenie swym zakresem obejmuje 12 godzin zegarowych wykładów w zakresie wymagań systemu zarządzania , kompetencji i odpowiedzialności Pełnomocnika i Audytora Wewnętrznego. Aktywny udział w szkoleniu pozwala na przyswojenie wiedzy i pozytywne zakończenie egzaminu.

Ramowy program szkolenia obejmuje następujące zagadnienia:

#### **Dzień 1**

#### Harmonogram szkolenia

- Struktura ISO 9001:2015
- Terminologia
- Kontekst organizacyjny
- Przywództwo
- Planowanie systemu zarządzania jakością
- Wsparcie
- Funkcjonowanie
- Ocena efektywności
- Doskonalenie
- Podsumowanie wymagań

### **Dzień 1 i 2**

- Terminy i definicje zawarte w ISO 14001,
- Definiowanie i wymagania względem polityki środowiskowej,
- Tworzenie polityki środowiskowej, kontekstu organizacji i analizy ryzyk, określenie i klasyfikacja aspektów środowiskowych, wyznaczanie celów i planów środowiskowych,budowa planów środowiskowych
- Ocena spójności polityki z aspektami środowiskowymi,
- Zakres sterowania operacyjnego,
- Tworzenie procedur sterowania operacyjnego,
- Monitorowanie i pomiary kluczowych charakterystyk,
- Przeglądu zarządzania,
- Przeprowadzenie przeglądu zarządzania wraz z określeniem działań doskonalących system

#### **Dzień 2:**

- Najważniejsze definicje dotyczące audytu, niezgodności, działań poaudytowych
- Zastosowanie normy ISO 19011 i innych dokumentów
- Cykl PDCA w zastosowaniu do planowania audytów
- Przebieg audytu
- Zawiadomienie o audycie: kto sporządza, do czego służy i kogo dotyczy?
- Przebieg spotkania otwierającego
- Audytowanie jak prawidłowo sprawdzić spełnienie wymagań normy?
- Sporządzamy raport z audytu oraz karty niezgodności
- Działania poaudytowe planowanie, realizacja, sprawdzenie skuteczności

Szkolenie zakończone egzaminem weryfikujacym wiedzę Uczestników.

## Harmonogram

### Liczba przedmiotów/zajęć: 2

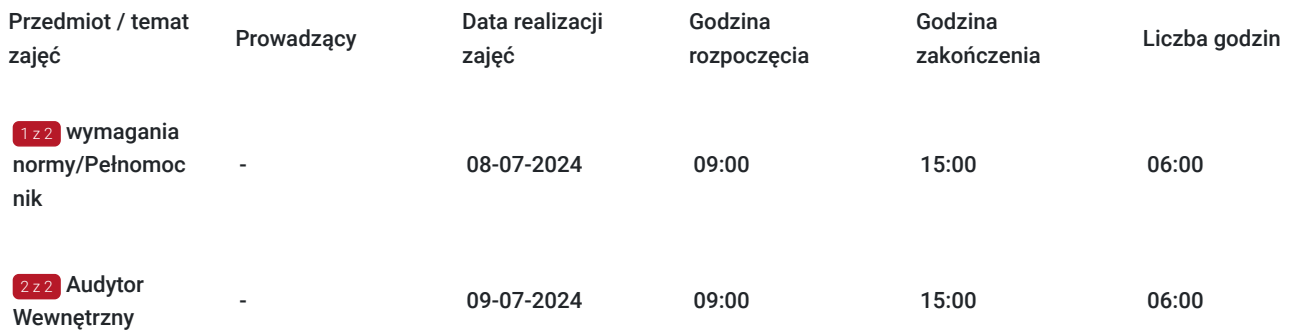

# Cennik

## **Cennik**

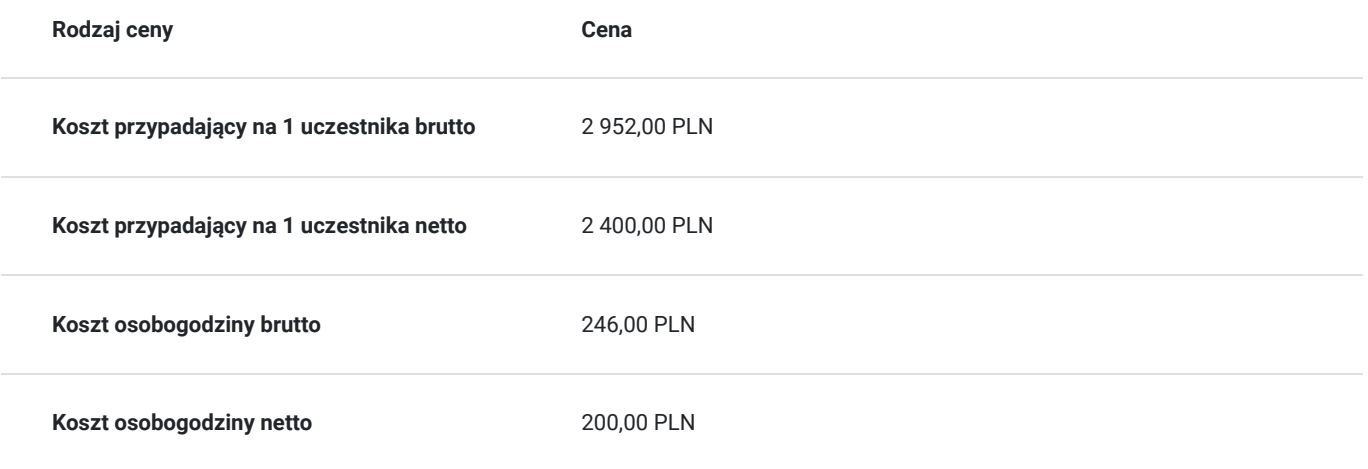

# Prowadzący

Liczba prowadzących: 0

Brak wyników.

# Informacje dodatkowe

## **Informacje o materiałach dla uczestników usługi**

Dostęp do materiałów jest w formie linków do materiałów szkoleniowych.

Są to prezentacje szkoleniowe - materiały wewnętrzne naszego Instytutu (preznetacje Power Point).

Dodatkowo udostępniamy przykładowy system zarządzania.

Dostęp do materiałów dla uczestników szkoleń jest bezterminowy.

### **Informacje dodatkowe**

Szkolenia prowadzone za pośrednictwem Skype, Microsoft Teams lub Google Meet. Wymagana kamerka internetowa i mikrofon. Szkolenie może być nagrywane na potrzeby monitoringu i kontroli.

## Warunki techniczne

Łącze internetowe o prędkości transmisji minimum 10 Mb/s (prędkość pobierania – download)

Dla komputerów Mac OS:

Procesor 1,83 GHz Intel Core ™ Duo lub szybszy Mac OS X 10.4, 10.5, 10.6 (Intel) lub wyższy minimum 1 GB pamięci RAM

Mozilla Firefox 3 lub nowszy , Apple Safari 4 lub 5; Google Chrome, Adobe Flash Player 10.3

Dla systemu Windows OS

1.4 GHz Intel® Pentium® 4 lub szybszy ( lub odpowiednik) Microsoft® Windows® XP lub Windows 7

2 GHz Pentium 4 lub szybszy ( lub odpowiednik) dla systemu Windows Vista ® Windows XP (32-bitowy/64-bitowy wersje z 32-bitowym systemem Windows Vista lub Windows 7 Przeglądarka)

2GB lub więcej pamięci RAM

Microsoft Internet Explorer 7 lub nowsza (tylko wersja 32-bitowa), Mozilla Firefox 3 lub nowszy, Google Chrome, Adobe® Flash® Player 10.3

## Kontakt

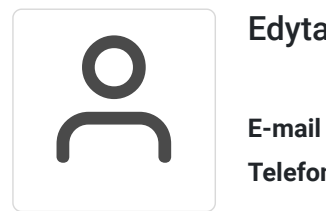

Edyta Gajda

**E-mail** biuro@ikmj.com **Telefon** (+48) 124 140 125